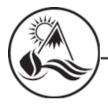

Idaho Public Utilities Commission

Brad Little, Governor

P.O. Box 83720, Boise, ID 83720-0074

Eric Anderson, President John R. Hammond, Jr., Commissioner Edward Lodge, Commissioner

Case No. IPC-E-23-11 Order No. 35873 Contact: Adam Rush Office: (208) 334-0339 E-mail: adam.rush@puc.idaho.gov

NEWS RELEASE: Virtual public workshops scheduled on Idaho Power application to increase rates and charges.

**BOISE** (Aug. 3, 2023) – Online public workshops will be held Aug. 14 and Aug. 15 to share information on an application from Idaho Power to increase rates and charges for electric service.

The utility is seeking approval from the Idaho Public Utilities Commission to increase overall rates by 8.61 percent.

The online workshops will be hosted by commission staff. An overview of the utility's application will be presented, and staff will be available to answer questions from the public regarding the application. The first workshop is on Monday, Aug. 14, beginning at 6:00 p.m. Mountain Daylight Time and ending at 9:00 p.m. or after all customer questions have been answered, whichever comes first. To participate over the phone, please call 1-415-655-0001 and enter meeting number 2631 958 1582 when prompted. To participate online, visit idahogov.webex.com and enter meeting number 2631 958 1582 (no spaces between numbers). Then, click on the green "Join" button. At the next window, please enter this password: MondayWorkshop. Next, please click on the green "Join Webinar" button. At the next window, please enter your name and e-mail address, and then click on the "Next" button. Then click on the green "Join Webinar" button.

The second workshop is Tuesday, Aug. 15, beginning at 12:00 p.m. Mountain Daylight Time and ending at 3:00 p.m., or after all customer questions have been answered, whichever comes first. To participate over the phone, please call 1-415-655-0001 and enter meeting number 2630 644 9497 when prompted. To participate online, please visit idahogov.webex.com and enter meeting number 2630 644 9497 when prompted. Then, click on the green "Join" button. At the next window, please enter this password: TuesdayWorkshop. Next, please click on the green "Join Webinar" button. At the next window, please enter your name and e-mail address, and then click on the "Next" button. Then click on the green "Join Webinar" button.

Additional information on Idaho Power's application is available at: puc.idaho.gov/case/Details/7022.